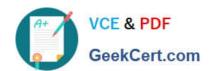

## E\_S4HCON2022<sup>Q&As</sup>

SAP Certified Technology Specialist - SAP S/4HANA Conversion and SAP System Upgrade

# Pass SAP E\_S4HCON2022 Exam with 100% Guarantee

Free Download Real Questions & Answers **PDF** and **VCE** file from:

https://www.geekcert.com/e\_s4hcon2022.html

100% Passing Guarantee 100% Money Back Assurance

Following Questions and Answers are all new published by SAP Official Exam Center

- Instant Download After Purchase
- 100% Money Back Guarantee
- 365 Days Free Update
- 800,000+ Satisfied Customers

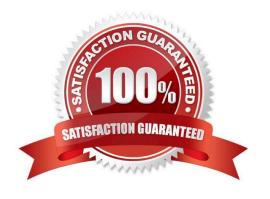

### https://www.geekcert.com/e\_s4hcon2022.html 2024 Latest geekcert E S4HCON2022 PDF and VCE dumps Download

#### **QUESTION 1**

You are preparing for a standard SAP S/4HANA conversion from SAP ECC on Windows with SAP MaxDB to SAP S/4HAN. You are performing the corresponding maintenance transaction with the Maintenance Planner. Which kernels do you need to select for the SAP S/4HANA conversion?

There are 2 correct answers to this question.

- A. Kernel for target release, Windows, SAP MaxDB
- B. Kernel for target release, Linux, SAP HANA
- C. Kernel for target release, Windows, SAP HANA
- D. Kernel for source release, Windows, SAP MaxDB

Correct Answer: CD

#### **QUESTION 2**

You are planning to upgrade your SAP ECC 6.07 system running on a single codepage (SCP) to SAP ECC 6.08. What is the recommended option to perform this upgrade?

Please choose the correct answer.

#### Response:

- A. Perform the upgrade to SAP ECC 6.08 before the Unicode conversion.
- B. Combine the upgrade and the Unicode conversion using the Twin Upgrade andUnicode Conversion (TU andUC) procedure.
- C. Perform the Unicode conversion before the upgrade to SAP ECC 6.08.
- D. Combine the upgrade and the Unicode conversion using the Combined Upgrade andUnicode Conversion (CU andUC) procedure.

Correct Answer: C

#### **QUESTION 3**

During an SAP S/4HANA conversion with DMO, which of the following actions take place during the business downtime of the SUM procedure?

There are 3 correct answers to this question.

#### Response:

- A. Execution of SPAU modification adjustment
- B. Execution of eCATTs for business validation tests

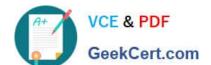

#### https://www.geekcert.com/e\_s4hcon2022.html

2024 Latest geekcert E\_S4HCON2022 PDF and VCE dumps Download

- C. Creation of the table structures in the new SAP HANA database
- D. Execution of SPDD modification adjustment
- E. Execution of XPRAs and AIMs

Correct Answer: ABE

#### **QUESTION 4**

Which downtime optimization technique requires the minimized downtime service (MDS) from SAP?

- A. Downtime Optimized DMO (DoDMO)
- B. Near-Zero Downtime Maintenance (nZDM)
- C. Near-Zero Downtime Technology (NZDT)
- D. Downtime Optimized Data Conversion (DoC)

Correct Answer: C

#### **QUESTION 5**

You are performing an upgrade with SUM using DMO to an AS ABAP 7.50 based SAP system. You entered a specific number of R3load processes during Roadmap step "Extraction".

Where can you change this during the migration via the Utilities option of the SUM UI?

There are 2 correct answers to this question

Response:

- A. In SUM Phaselist
- B. In Process Control Center
- C. In SUM Parameters
- D. In DMO Migration Preparation

Correct Answer: BC

<u>Latest E S4HCON2022</u> <u>Dumps</u> E S4HCON2022 VCE <u>Dumps</u>

E S4HCON2022 Study Guide